## **BJFAPassport**

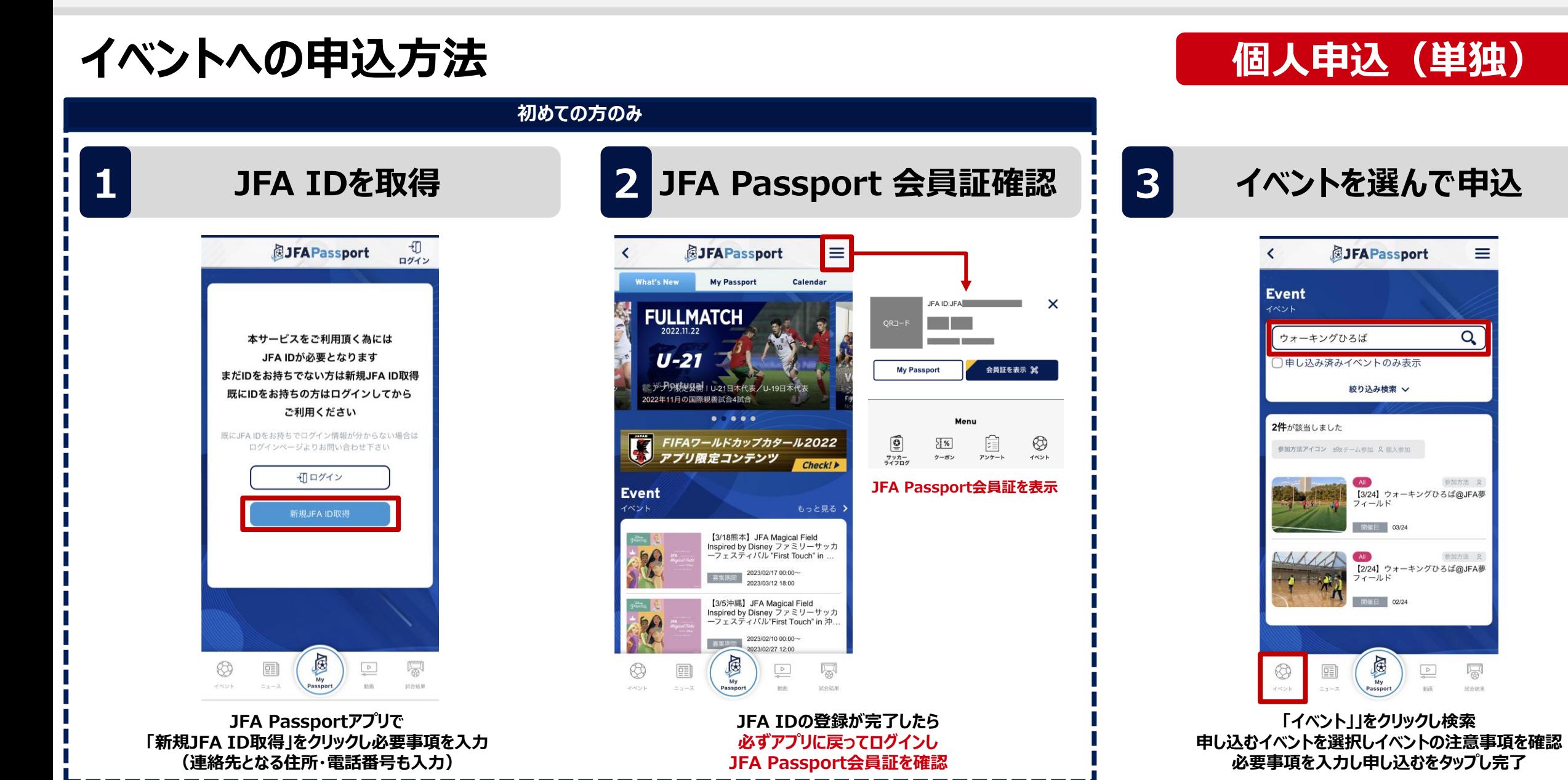